DOCUMENT RESUME

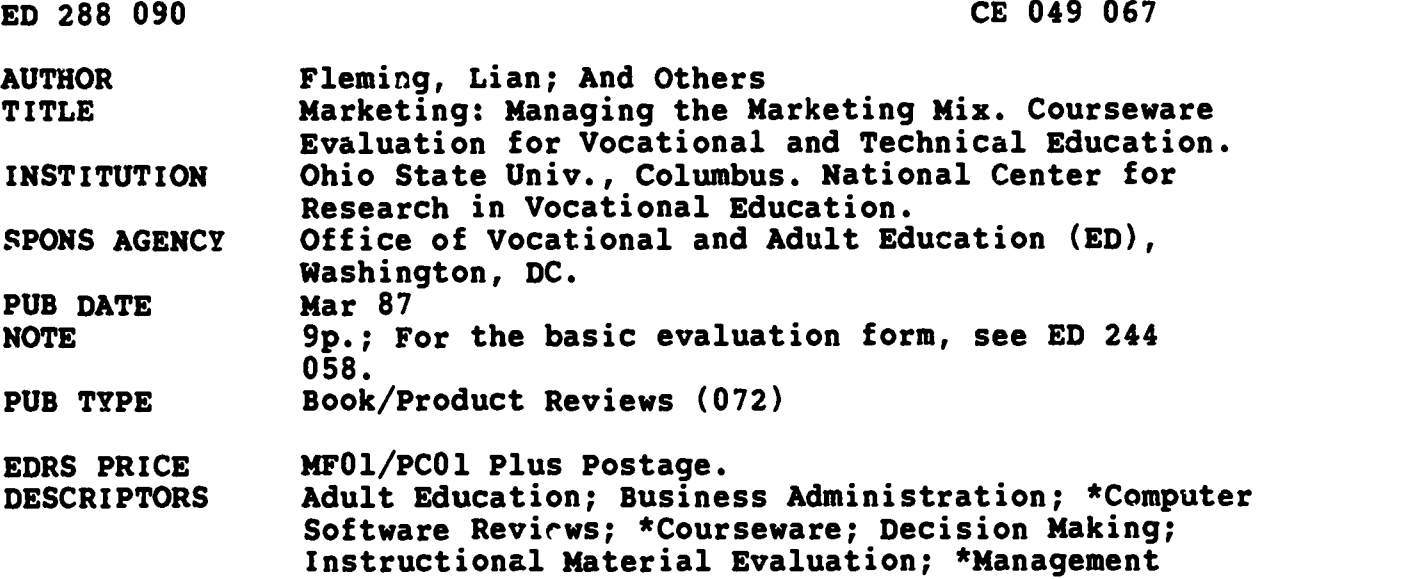

#### ABSTRACT

er eust som

그 시간 그 회사에 넘어오는 기반한 중 36,548 만나지는 13.

This courseware evaluation rates the Marketing: Managing the Marketing Mix program developed by Control Data Limited. (This program--not contained in this document--is designed to introduce decisions made by marketing managers during the implementation phase of marketing.) Part A describes the program in terms of subject area (marketing, decision making, promotion) and hardware requirements (IBM PC), indicates its suitability for use as a tutorial in adult and higher education, lists supporting materials (learning guide), and gives a time estimate (7 hours). Availability information includes backup policy and contact address. Part B contains the evaluation criteria in eight categories; reviewer ratings appear as yes, somewhat, no, and not applicable, with explanatory comments. Part C summarizes the evaluation. This program received ratings of yes for subject matter, technical presentation, student interaction, documentation, and work behaviors and somewhat for program interaction and student evaluation. Program strengths include good menu structure, ease of use, and variety in testing. Reviewers suggested more use of graphics, linking summary, and more hints for incorrect answers. The program is recommended for supplementary use for owner-managers and marketing managers. (SK)

Development; \*Marketing; Postsecondary Education

\*\*\*\*\*\*\*\*\*\*\*\*\*\* \*\*\*\*\*\*\*\*\*\*\*\*\*\*\*\*\*\*\*\*\*\*\*\*\*\*\*\*\*\*\*\*\*\*\*\*\*\*\*\*\*\*\*\*\*\*\*\*\*\*\*\*\*\*\*\*\* Reproduct ions supplied by EDRS are the best that can be made \*\*\*\*\*\*\*\*\*\*\*\*\*\*\* \*\*\*\*\*\*\*\*\*\*\*\*\*\*\*\*\*\*\*\*\*\*\*\*\*\*\*\*\*\*\*\*\*\*\*\*\*\*\*\*\*\*\*\*\*\*\*\*\*\*\*\*\*\*\*\*\* \* \* from the original document.

ركوبيوفيها ودوار

Independent of the light of the state of my

 $\sim$  14  $\alpha$ 

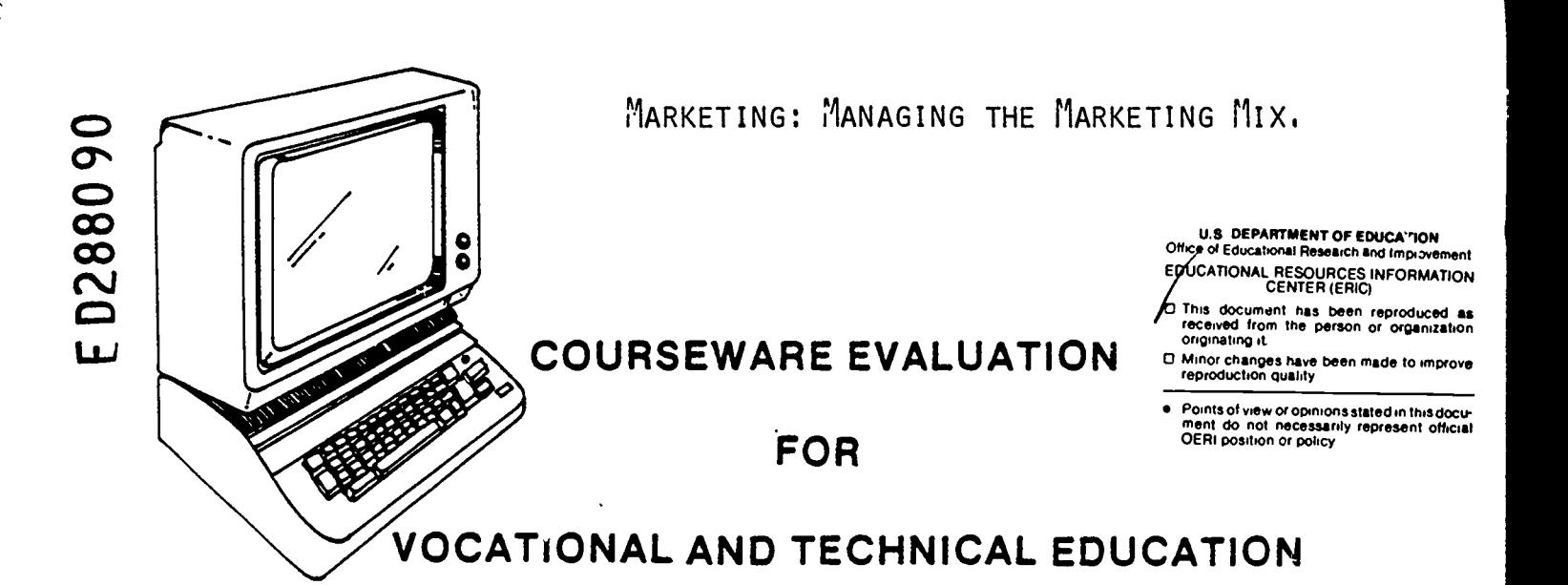

The evaluation of this courseware program was conducted by a team participating in the Courseware Evaluation Network. The Network, established in 1985, is coordinated by the National Center for Research in Vocational Education under the sponsorship of the U.S. Department of Education, Office of Vocational and Adult<br>Education. The purpose of the Network is to identify and The purpose of the Network is to identify and evaluate microcomputer courseware, and to disseminate courseware reviews for vocational and technical education.

Each Network team includes three members, at least one of which is, or recently has been, a vocational or technical teacher in the subject matter area of the courseware being evaluated. The evaluation represents a synthesis of the opinions of the team<br>members. It is suggested that the evaluation be used as a fi-It is suggested that the evaluation be used as a first screening device for courseware and that the teacher also evaluate the courseware program on the basis of specific student needs.

The Courseware Evaluation: Form and Guide used for all of the Network evaluations was developed by the National Center and is available through its cost-recovery system.

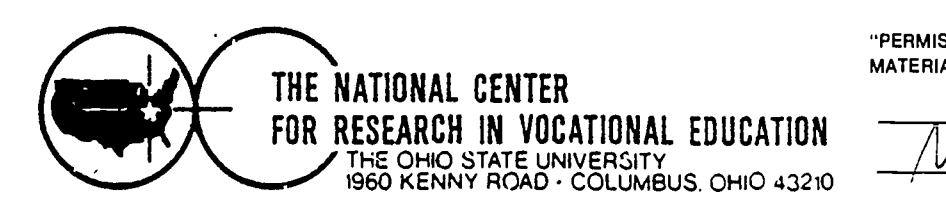

"PERMISSION TO REPRODUCE THIS MATERIAL HAS BEEN GRANTED BY

 $\left\langle \begin{array}{c} 1 \end{array} \right\rangle$ 

 $/$ UC RVE $\qquad \qquad \blacksquare$ 

TO THE EDUCATIONAL RESOURCES INFORMATION CENTER (ERIC)."

 $\frac{1}{2}$ 

 $C_{f0}49067$ 

 $\overline{v}$  ,  $\overline{v}$ 

Ar

 $\mathcal{Z}$ 

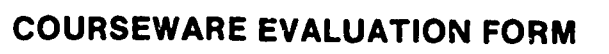

NOTE. If you are using this form for the first time. read the instructions in the accompanying Microcomputer Courseware Evaluation Guide

Evaluator Lian Fleming, David Mill, Mary Peggain<br>Austin Coso, Fergus Lowe<br>Position Instructors<br>Date 3/87 Austin Coso, Fergus Lowe<br>Position Instructors

 $)$   $-$ 

(specify)

 $Date 3/87$ 

## Part A: Courseware Description

In the following sections. record descriptive information about the courseware that you are evaluating

# I IDENTIFICATION

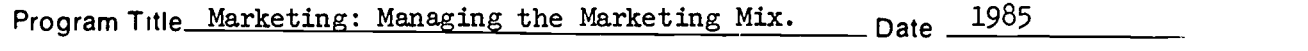

Series Title Plato Markeving

Vocational Area(s) Marketing. and Distributive Education

Subject Area(s) The Marketing Mix

Topic(s) Marketing Mix, Product Policy Decisions, Pricing Decisions, Product Distribution, Promotion, Intrograting the Mix Element.

Developing Agency Control Data Limited

Street or P.O. Box 179-199 Shaftsberry Avenue

City London WC2H8AR State England, Zip Phone(

Author(s) Parkinson, Stephen: Parkinson, Lynn

Programmer(s)

#### **II. HARDWARE REQUIREMENTS**  $Mierocomputor'$

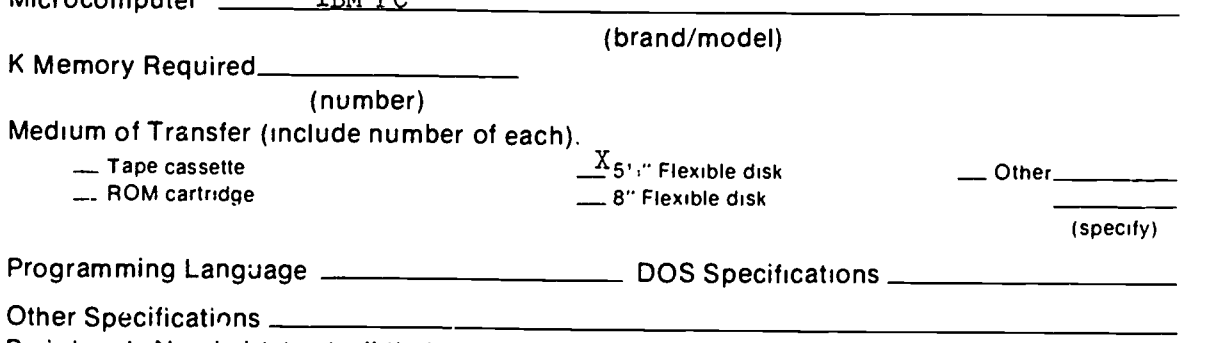

Peripherals Needed (check all that apply):

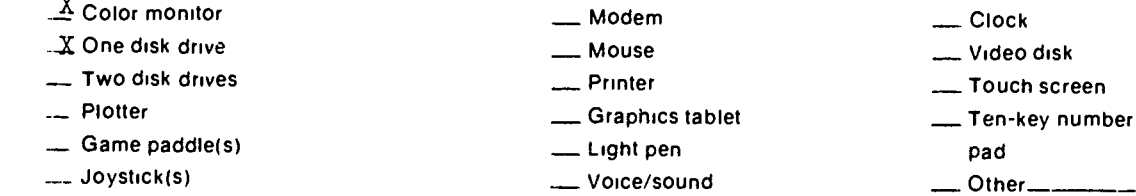

'NOTE. Provide the above information for any additional hardware on which this program can be used....

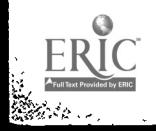

instrument

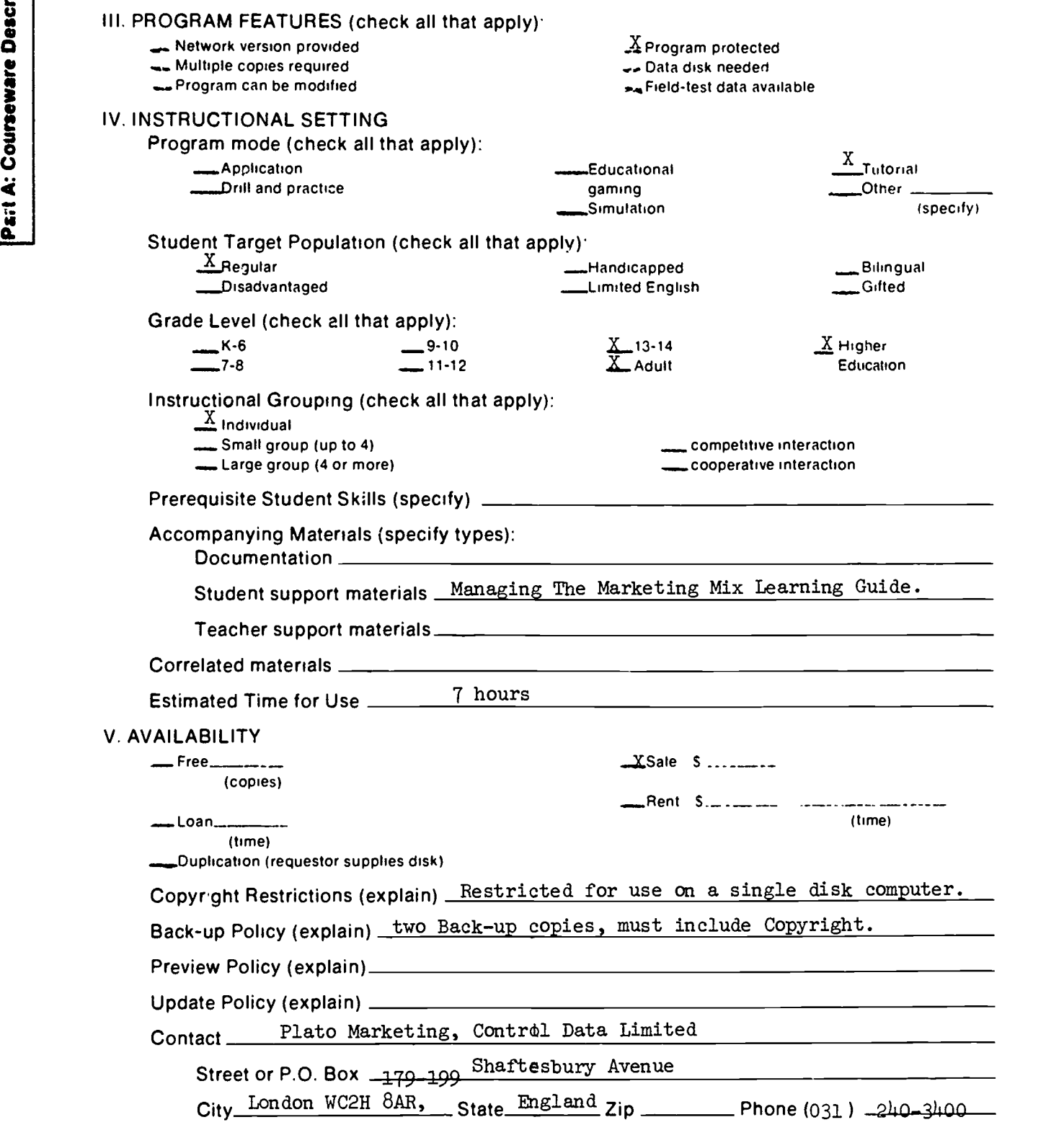

 $\sqrt{2}$ 

Ŧ

ERIC

# Part B: Courseware Evaluation Criteria

Indicate the applicability of each section to the courseware being evaluated by checking either "\_\_ A" (applicable) or "\_ N/A" (not applicable) If a section is not appl cable, proceed to the next section If a section is applicable. check the column that indicates how well the courseware meets each criterion Include any comments

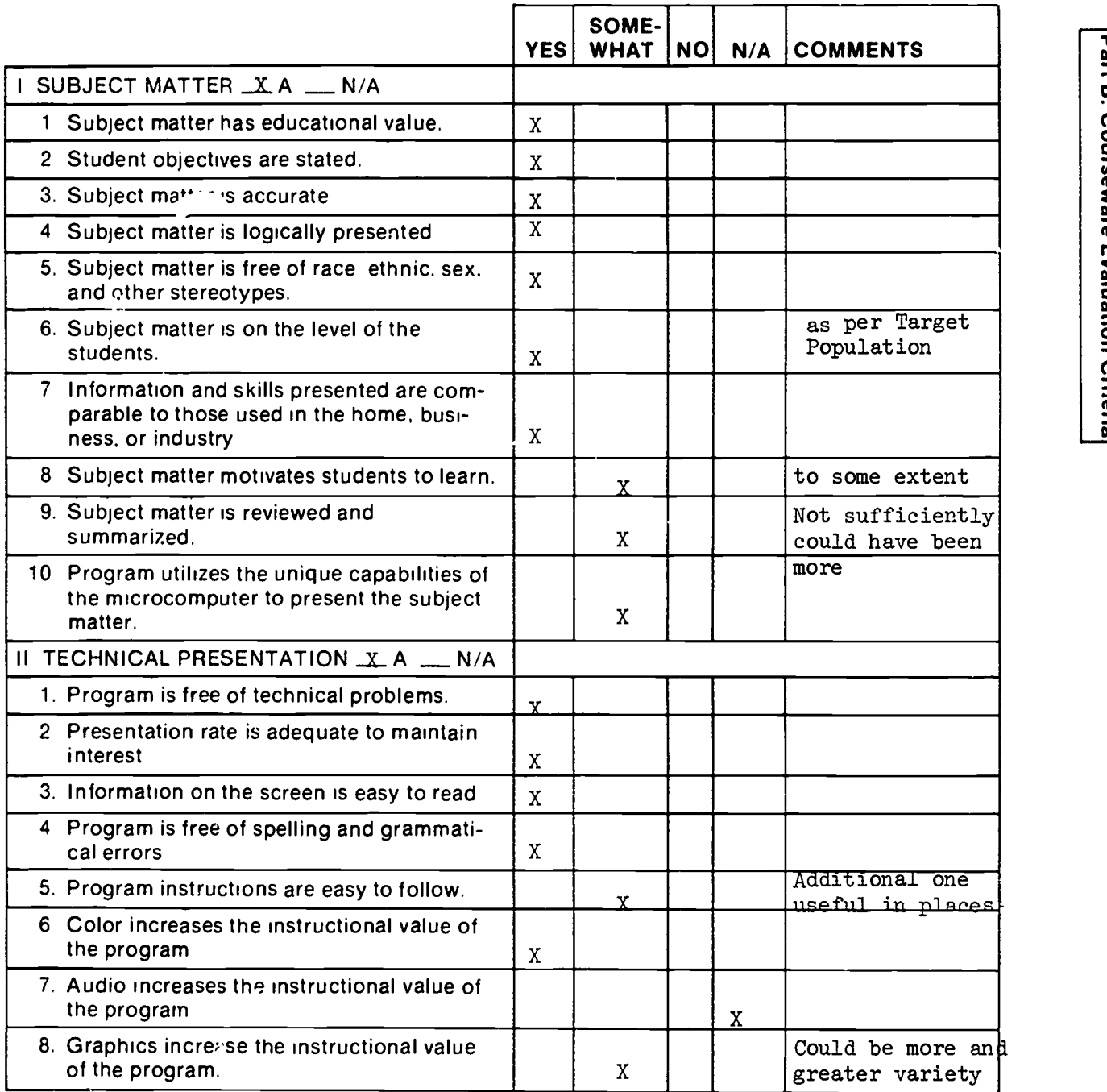

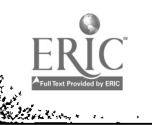

 $\cdot$ 

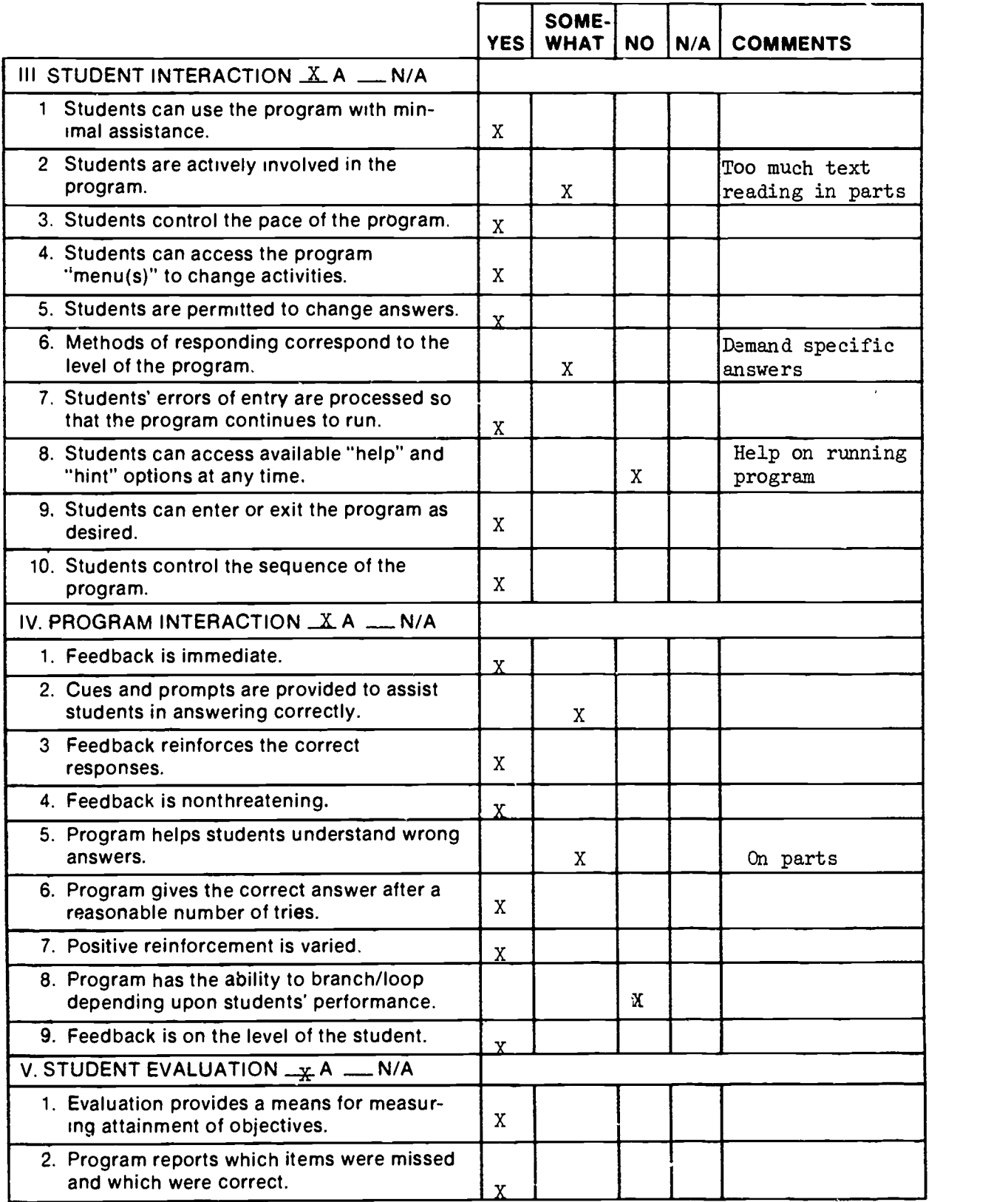

 $\sqrt{2}$ 

 $\ddot{\phantom{1}}$ 

**RANGER** 

ERIC

 $\mathbf{r}$ 

 $\ddot{\phantom{0}}$ 

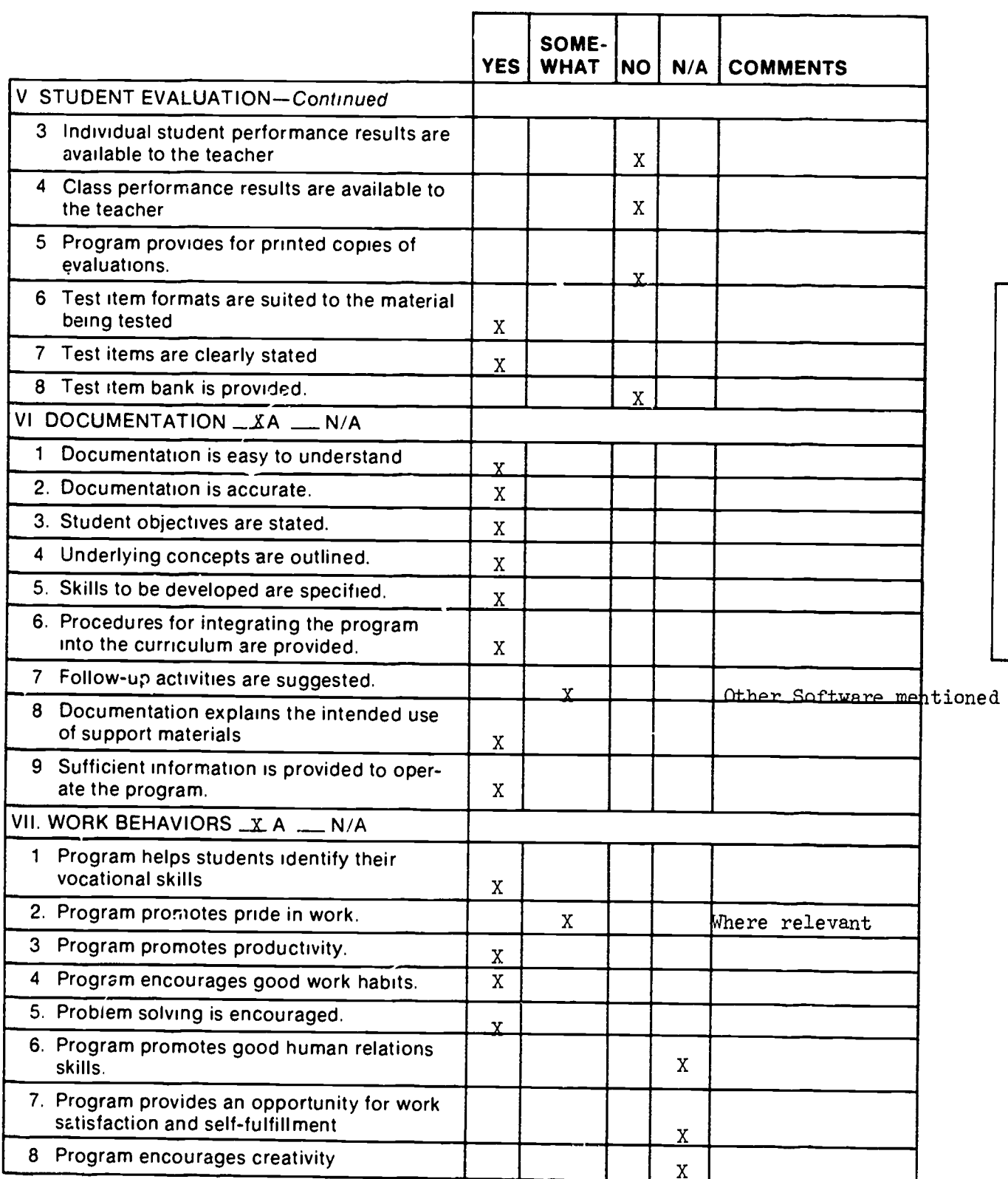

**BEER** 

ERIC

 $\frac{1}{\sqrt{2}}$ 

 $\ddot{\phantom{1}}$ 

 $\ddot{\phantom{a}}$ 

-17

5

 $\tilde{\mathcal{L}}$ 

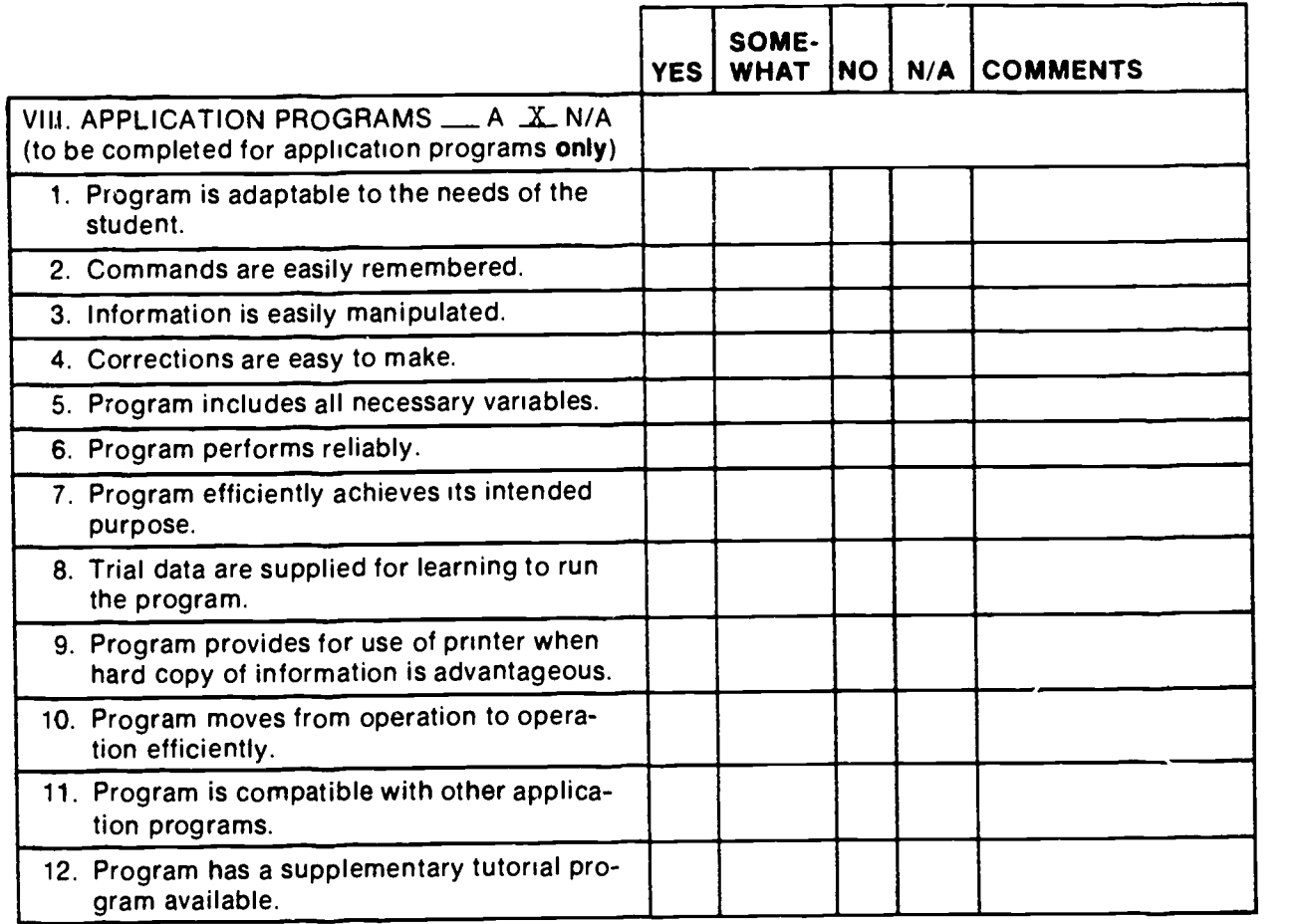

 $\cdot$ 

 $\overline{a}$ 

 $\ddot{\phantom{1}}$ 

 $\frac{1}{2}$ 

ERIC

 $\ddot{\phantom{0}}$ 

Arabashir<br>Arabashir<br>Arabashir

### Part C: Courseware Evaluation Summary

#### <sup>1</sup> SUMMARY COMMENTS

 $\mathcal{L} \leftarrow \mathcal{L}$ 

#

Identify strengths of the courseware. Good menue structure. Easy to use simulator models, varity in testing.

### Identify weaknesses of the courseware

More use of graphics needed. Needs an overall summary to link units togher. More hints needed for incorrect answers.

Describe uses of the courseware in an instructional setting.

Suitable for owner- manager and ma-agers as introduction to Marketing Mix. Suitable as support, not main courseware.

# 2. SUMMARY OF SECTION

Rate the quality of the courseware for each applicable section of this form by checking the appropriate column: if not applicable. check N/A

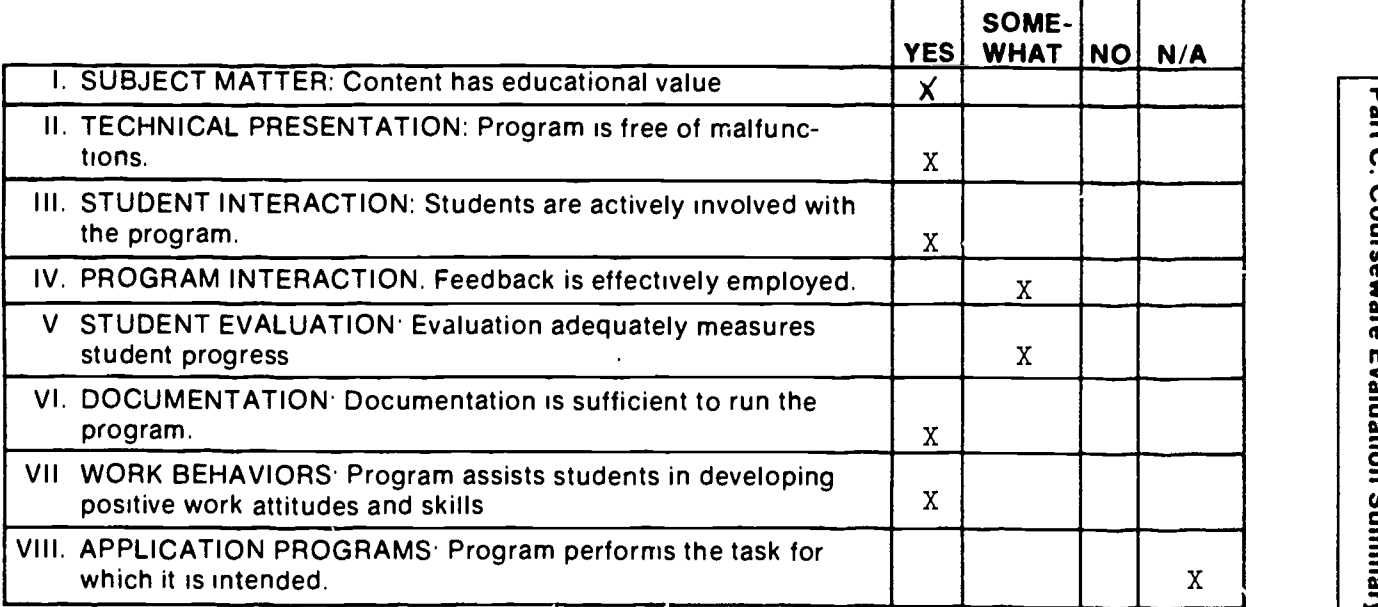

#### 3. FINAL RECOMMENDATION

Check your recommendation for the courseware and explain your reasons below. \_ Highly recommend

- 
- For supplementary use.<br>For supplementary use.<br>For supplementary use.

Part C: Courseware Evaluation Summary

\_a...Recommend

- \_\_\_ Do not recommend
-